### **Simple Mail Transfer Protocol, Spam und IM2000**

Vortrag von Ingo Blechschmidt

# **Gliederung**

- Design
- •Typischer Ablauf
- •• Spam, Spam-Abwehr, Spam-Verhinderung
- IM2000 als neues Mail-Protokoll

# **Design**

- • Eindeutige Identifizierung eines Nutzers durch user@host
- $\bullet$  Leitung von RFC 822-Mails über viele Server: Client  $\rightarrow$  Server  $\rightarrow \ldots \rightarrow$  Server  $\rightarrow$  Client
- "Store and forward"
- ASCII-basiertes Protokoll ⇒Eignung zum manuellen Testen mit Telnet

# **Typischer Ablauf**

- • Verbindung des Clients zu seinem SMTP-Server
- $\bullet$  Übermittlung des Envelope-Headers (From, To)
- $\bullet$ Akzeptanz?

Ja $\Rightarrow$  Übermittlung der Mail Nein ⇒ Sofortiges Schließen der Verbindung

• Übernahme der weiteren Zustellung durch den Server

### **MX-Records**

- Erhalt einer Mail an iblech@web.de
- Wunsch einer Verbindung zu web.de:25
- Problem: Kein Lauschen eines SMTP-Daemons auf web.de

### **MX-Records**

- Erhalt einer Mail an iblech@web.de
- Wunsch einer Verbindung zu web.de:25
- Problem: Kein Lauschen eines SMTP-Daemons auf web.de
- Lösung: Frage nach den MX-Records von web.de:
	- \$ **dig +noall +answer web.de MX**
	- web.de. 32066 IN MX 110 mx-ha02.web.de.
	- web.de. 32066 IN MX 100 mx-ha01.web.de.
- •Verbindung zu einem MX-Server

\$ **telnet mx-ha01.web.de 25** Trying 217.72.192.149... Connected to mx-ha01.web.de. Escape character is '^]'. 220 mx27.web.de ESMTP WEB.DE

\$ **telnet mx-ha01.web.de 25** 220 mx27.web.de ESMTP WEB.DE

\$ **telnet mx-ha01.web.de 25**

220 mx27.web.de ESMTP WEB.DE

**EHLO localhost**

250-mx27.web.de Hello localhost [80.81.9.175]

250-SIZE 70254592

250-PIPELINING

250 HELP

\$ **telnet mx-ha01.web.de 25** 220 mx27.web.de ESMTP WEB.DE **EHLO localhost**

250 mx27.web.de Hello localhost [80.81.9.175]

\$ **telnet mx-ha01.web.de 25**

220 mx27.web.de ESMTP WEB.DE

**EHLO localhost**

250 mx27.web.de Hello localhost [80.81.9.175]

**MAIL FROM: <abc@def.de>**

250 <abc@def.de> is syntactically correct

\$ **telnet mx-ha01.web.de 25**

220 mx27.web.de ESMTP WEB.DE

**EHLO localhost**

250 mx27.web.de Hello localhost [80.81.9.175]

**MAIL FROM: <abc@def.de>**

250 <abc@def.de> is syntactically correct

**RCPT TO: <iblech@web.de>**

250 <iblech@web.de> verified

\$ **telnet mx-ha01.web.de 25**

220 mx27.web.de ESMTP WEB.DE

**EHLO localhost**

250 mx27.web.de Hello localhost [80.81.9.175]

**MAIL FROM: <abc@def.de>**

250 <abc@def.de> is syntactically correct

**RCPT TO: <iblech@web.de>**

250 <iblech@web.de> verified

#### **DATA**

354-Enter message, ending with "." on

354 <sup>a</sup> line by itself

#### **DATA**

- 354-Enter message, ending with "." on
- 354 <sup>a</sup> line by itself

#### **DATA**

**.**

- 354-Enter message, ending with "." on
- 354 <sup>a</sup> line by itself
- **From: Jemand <hallo@test.com>**
- **To: You <hi@pi++>**
- **Subject: Hallo**
- **Hi das ist eine gefälschte Mail. cu**

#### **DATA**

354-Enter message, ending with "." on 354 <sup>a</sup> line by itself

**...**

**.**

250 OK id=1CTJrs-0005ZP-00

#### **QUIT**

221 mx27.web.de closing connection Connection closed by foreign host.  $\overline{S}$ 

# **Probleme bei tradit. SMTP**

- Extrem leichte Fälschbarkeit des Absenders
- • Möglichkeit der Angabe mehrerer Empfänger  $\Rightarrow$  Versand von Massenmails simpel
- Leichte Kompromittierbarkeit von Windows-Clients  $\Rightarrow$ Viele freie Ressourcen für Spammer
- Nur wie beheben?

# **Client-seitige Abwehr**

- •• SpamAssassin: Wenig False-Negatives, aber starres Regelwerk
- DSPAM: Lange Trainingszeit, dann aber sehr wenig Fehleinschätzungen
- •Problem: Z.T. großer Verbrauch an CPU-Zeit

# **Server-seitige Abwehr**

- Einsatz der Client-Tools direkt auf denServern
- Server-Callback
- •Greylisting z.B. durch SPONTS
- • Sender Policy Framework, Microsoft Sender ID

# **Server-seitige Abwehr**

- Einsatz der Client-Tools direkt auf denServern
- Server-Callback: Validierung des Absenders beim für die Absenderadresse zuständigen MX-Server
- •Greylisting z.B. durch SPONTS
- • Sender Policy Framework, Microsoft Sender ID

# **Greylisting**

- $\bullet$ "Sorry, versuch's bitte später nochmal."
- Merken der Absender/Empfänger/Server-Kombination
- Beim zweiten Versuch: Mail akzeptieren
- $\bullet$  Vorteil: Nachhaltig weniger Spam Problem: Anpassung der Spammer

# **Sender Policy Framework**

• Vergleich eines TXT-Records der Absenderdomain mit dem Hostnamen des einliefernden Servers:

\$ **dig +noall +answer gmx.de TXT**

gmx.de. 300 IN TXT \

"v=spf1 ip4:213.165.64.0/23 ?all"

•Übereinstimmung?

Ja  $\Rightarrow$  Annahme der Mail Nein  $\Rightarrow$  Annahmeverweigerung

# **Spam-Verhinderung**

- • Durchforstung des Internets nach E-Mail-Adressen durch Robots  $\Rightarrow$ 
	- Ziel: Erschwerung des automatischen Adressensammelns
- • Angabe von Adressen nur in veränderter Form...:
	- iblech (at) web.de
	- iblechNOSPAM@web.de
- ...oder als Bilder

# **Spam-Verhinderung**

- • Durchforstung des Internets nach E-Mail-Adressen durch Robots  $\Rightarrow$ 
	- Ziel: Erschwerung des automatischen Adressensammelns
- • Angabe von Adressen nur in veränderter Form...
- ...oder als Bilder
- $\bullet$  Problem: Einmaliges Vergessen <sup>⇒</sup> Eintrag seiner Mail-Adresse in Sendelisten

### **Internet Mail 2000**

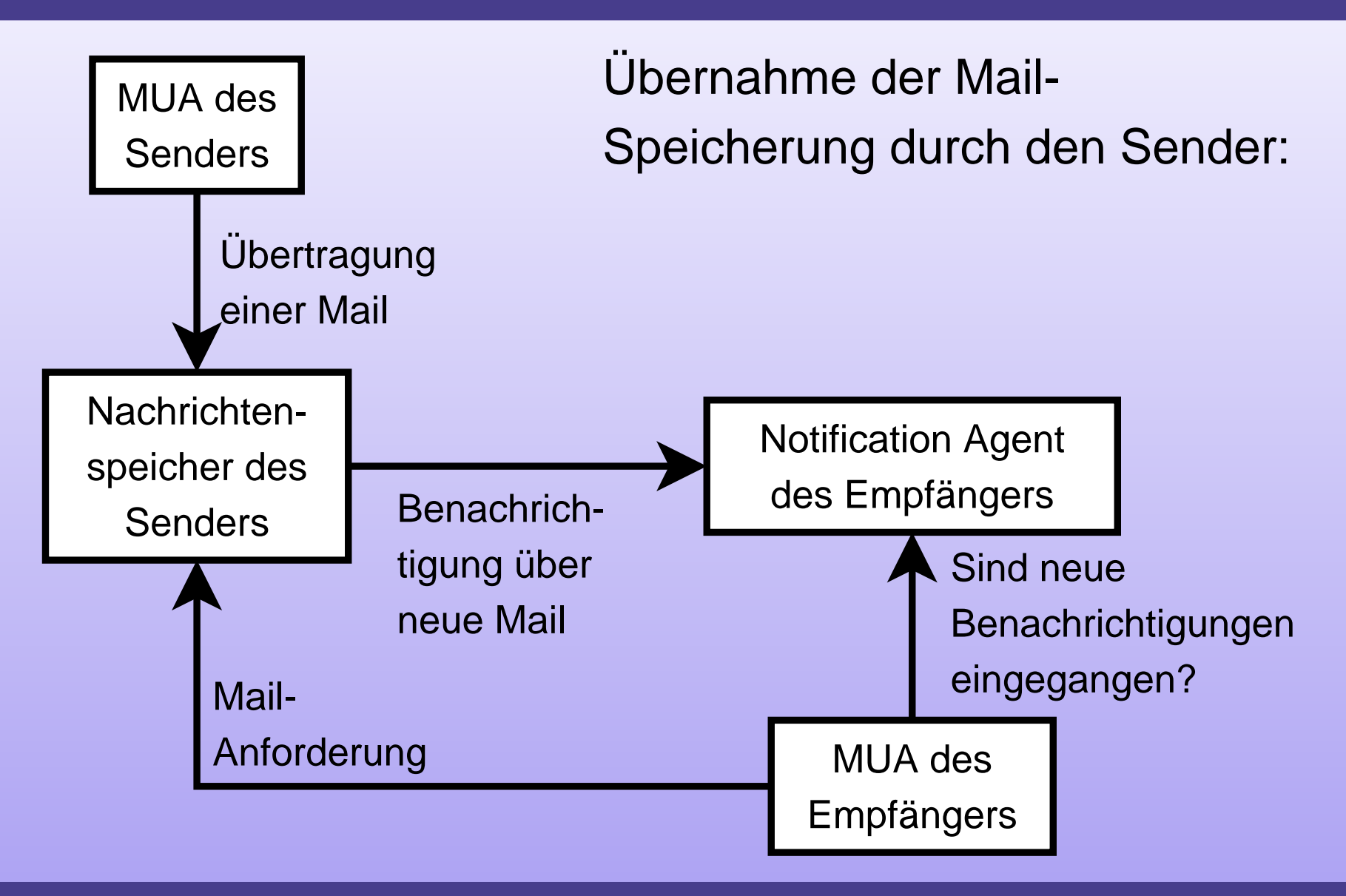

### **IM2000: Vorteile**

- Kein Problem: Ausfälle des Servers des Empfängers
- Keine Bounces
- Einfache Realisierung von Mailinglisten
- • Übertragung nur vom Client ausgewählter Mails
- $\bullet$  Sender für Mail-Speicherung verantwortlich  $\Rightarrow$  Spam-Versand ressourcenverbrauchender

# **IM2000: Offene Fragen**

- Wie erfolgt die Benachrichtigung der Empfänger?
- Wie sollen Mails heruntergeladen werden?
- Welches Format sollen die Mails und die Benachrichtigungen haben?
- Ist es vertretbar, dass der Sender erfährt, wann der Empfänger seine Mails herunterlädt/liest?

#### **Siehe auch**

- Hitchhiker's Guide to the Internet [http://linide.sf.net/theguide](http://linide.sf.net/theguide2/)2/
- •Linux-Magazin 09/2004
- [http://cr.yp.to/smtp.ht](http://cr.yp.to/smtp.html)ml
- [http://cr.yp.to/im2000.ht](http://cr.yp.to/im2000.html)ml

#### Fragen?